# Tutorial: MSLesionSimulator

1. A simple Multiple Sclerosis (MS) brain lesion load on a structural T1 weighted MRI image.

### Dataset In this tutorial you will need:

- 1. A T1 weighted image from a healthy subject. The sample used in this tutorial come from the MNI152 template image.
	- a. Any T1w image can be used, e.g. publicly provided MRI images such as in the [IXI dataset.](https://brain-development.org/ixi-dataset/)

Although the **MSLesionSimulator** toolkit accepts many other imaging modalities (e.g. T2, DTI-FA, or Proton Density MRI images), the minimum required data to simulate MS brain lesion is the T1w image.

#### Parameters:

#### 1. Load and select the T1w image

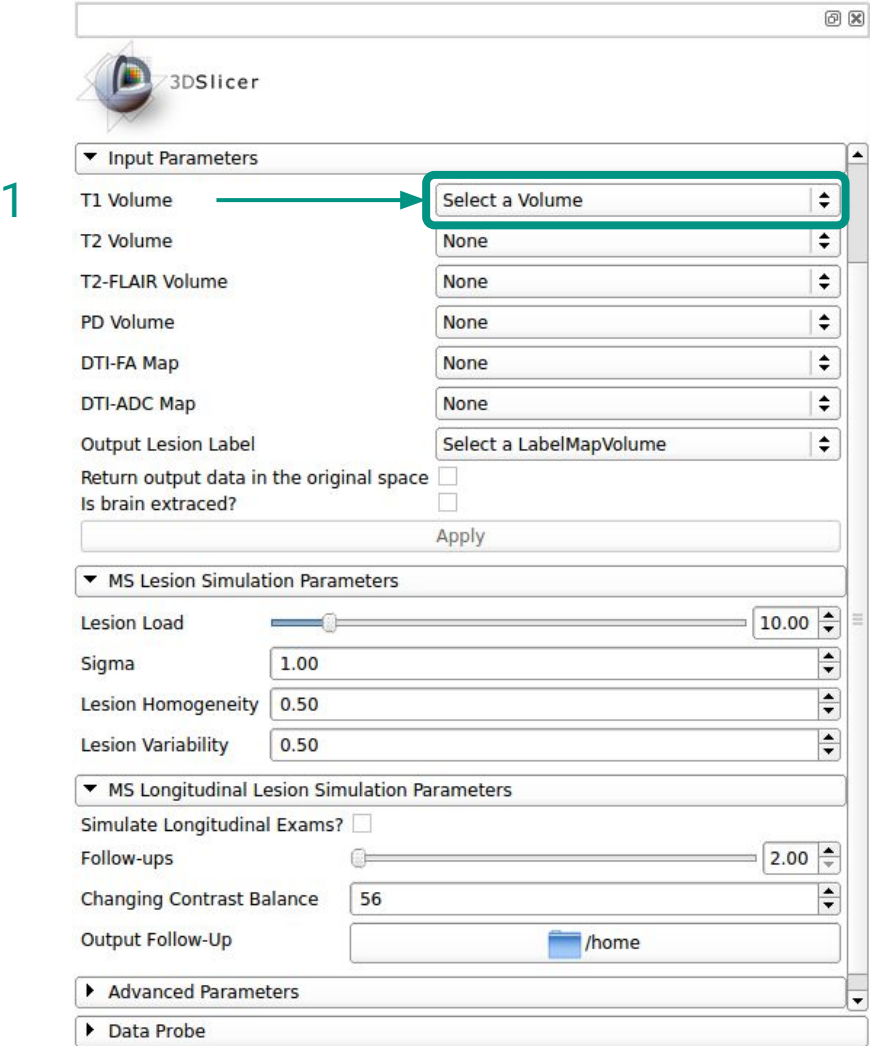

#### Parameters:

- 1. Load and select the T1w image
- 2. Select the lesion load

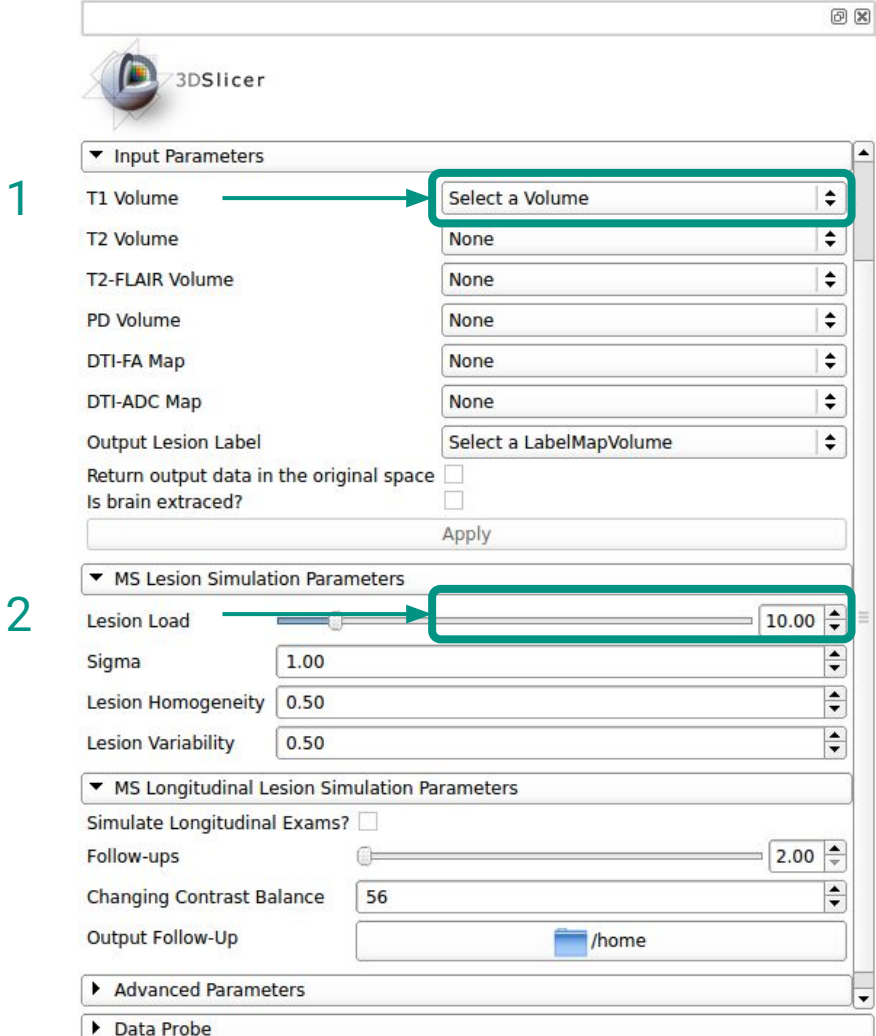

### Parameters:

- 1. Load and select the T1w image
- 2. Select the lesion load
- 3. Press Apply button to run the simulation process

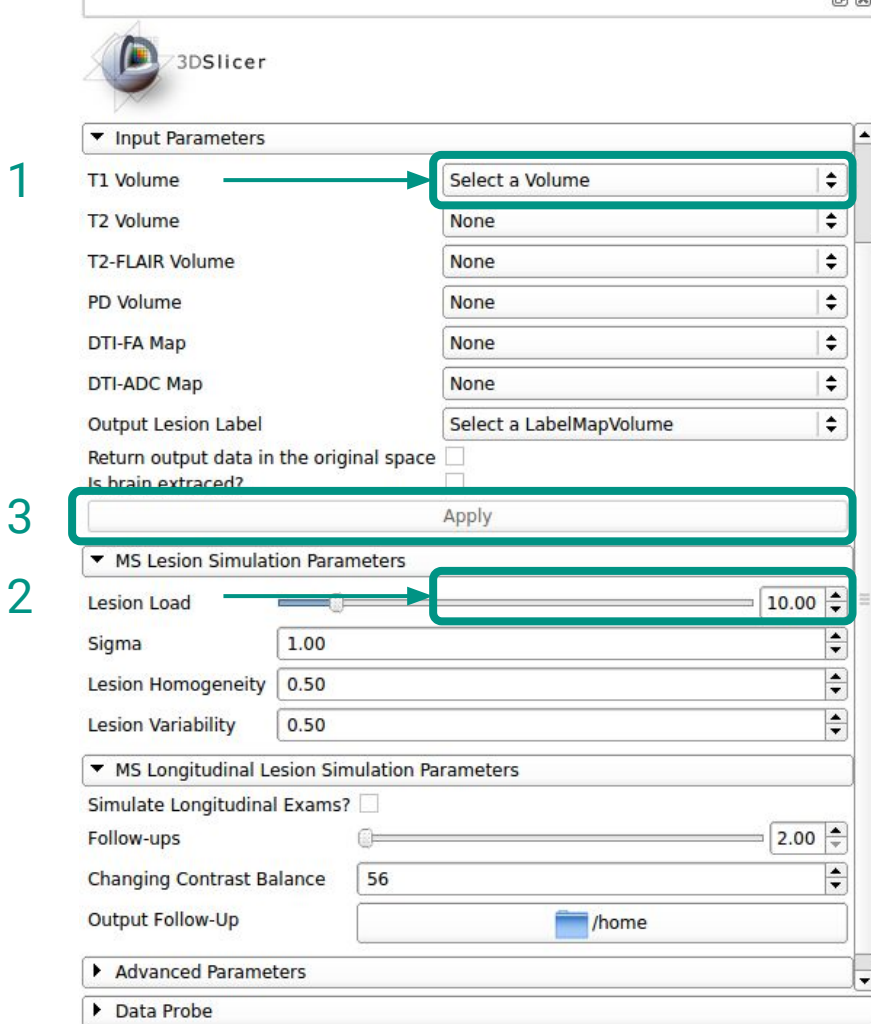

கை

## Results

With this brain lesion simulation procedure, the input T1w image will be changed to present a similar brain tissue pattern found in MS patients. In this case, a set of hypointense lesions must be found in the brain white matter, such as in the following examples.

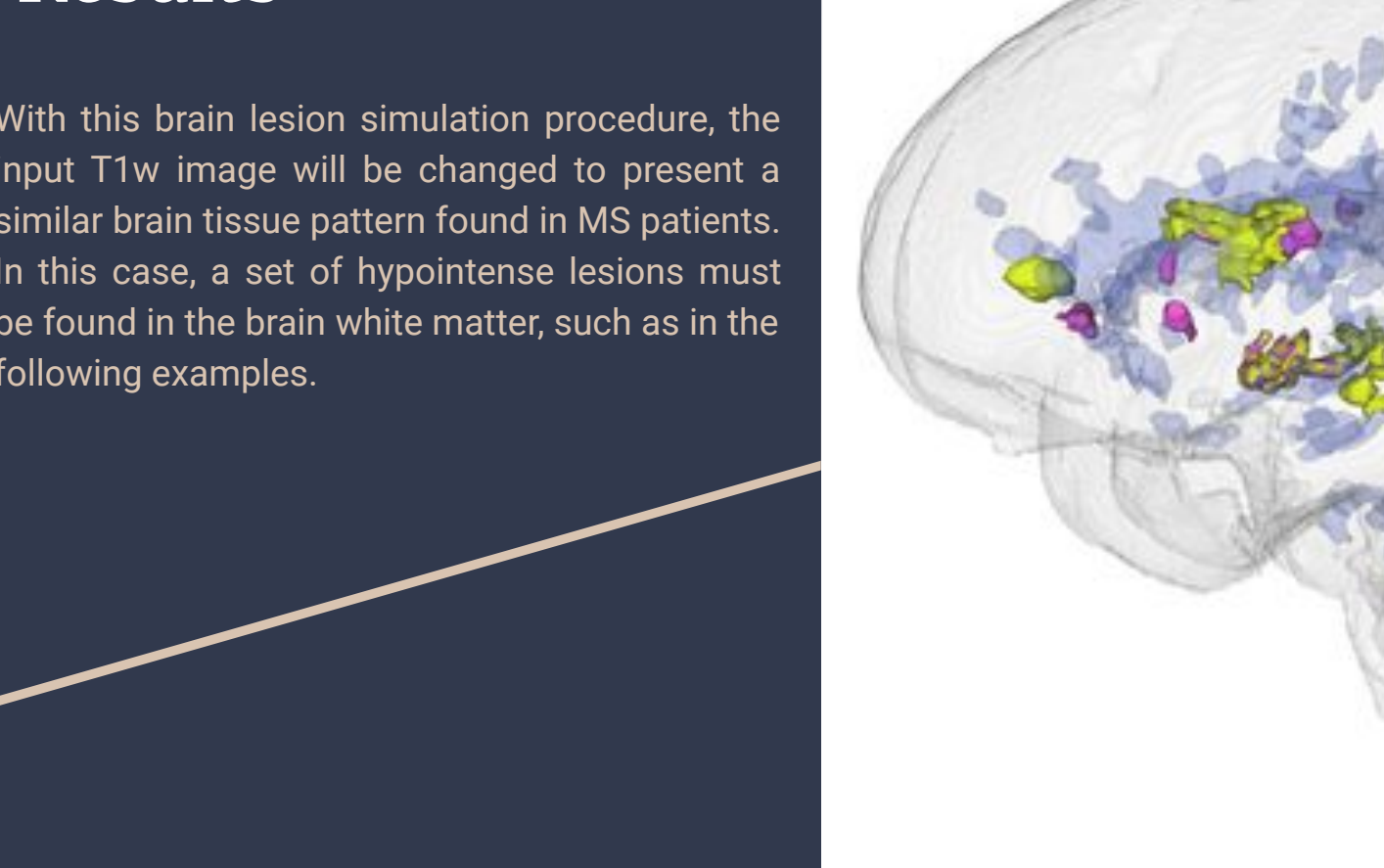

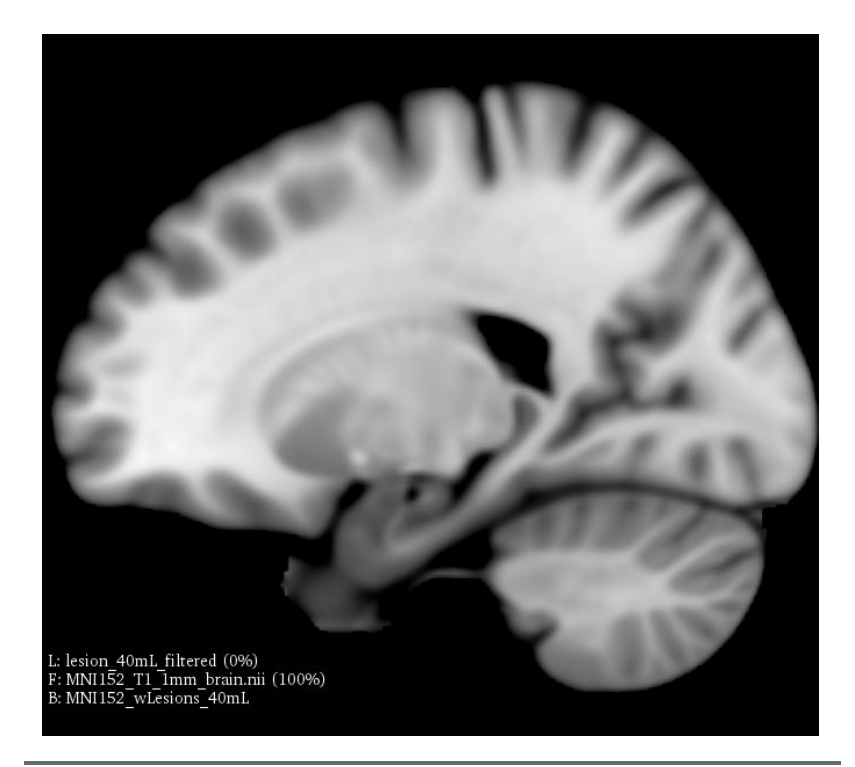

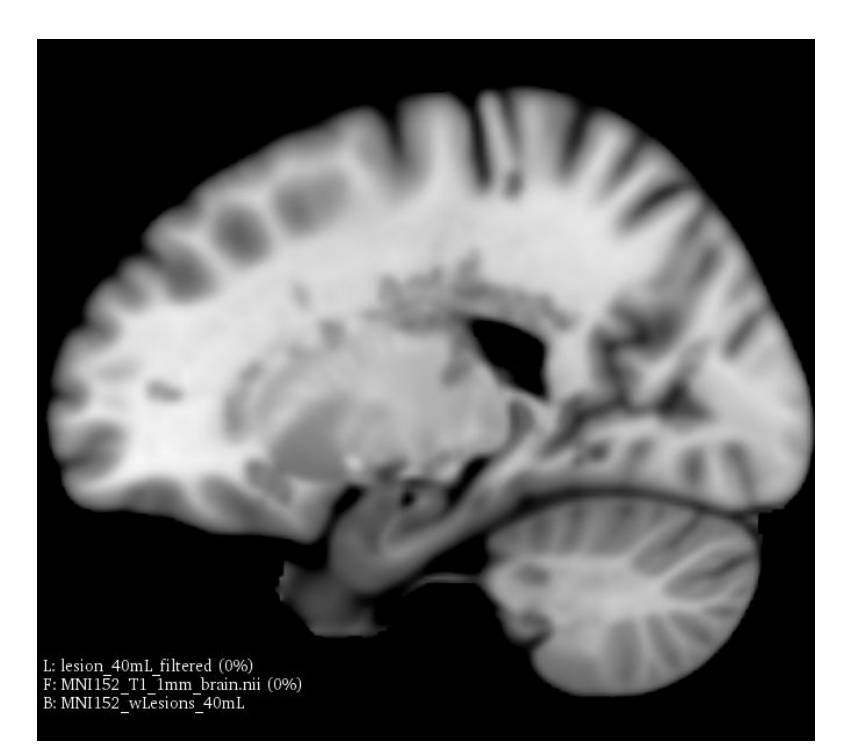

Original image without MS brain lesions.

#### Simulated image with hypointense brain lesions

### Contact

**[CSIM Lab](https://sites.google.com/site/grupocsim/)** PI: Professor Luiz Otávio Murta Jr. [murta@usp.br](mailto:murta@usp.br)

**Authors**: Antonio Carlos S. Senra Filho [acsenrafilho@usp.br](mailto:acsenrafilho@usp.br)

Fabricio H. Simozo [fsimozo@usp.br](mailto:fsimozo@usp.br)

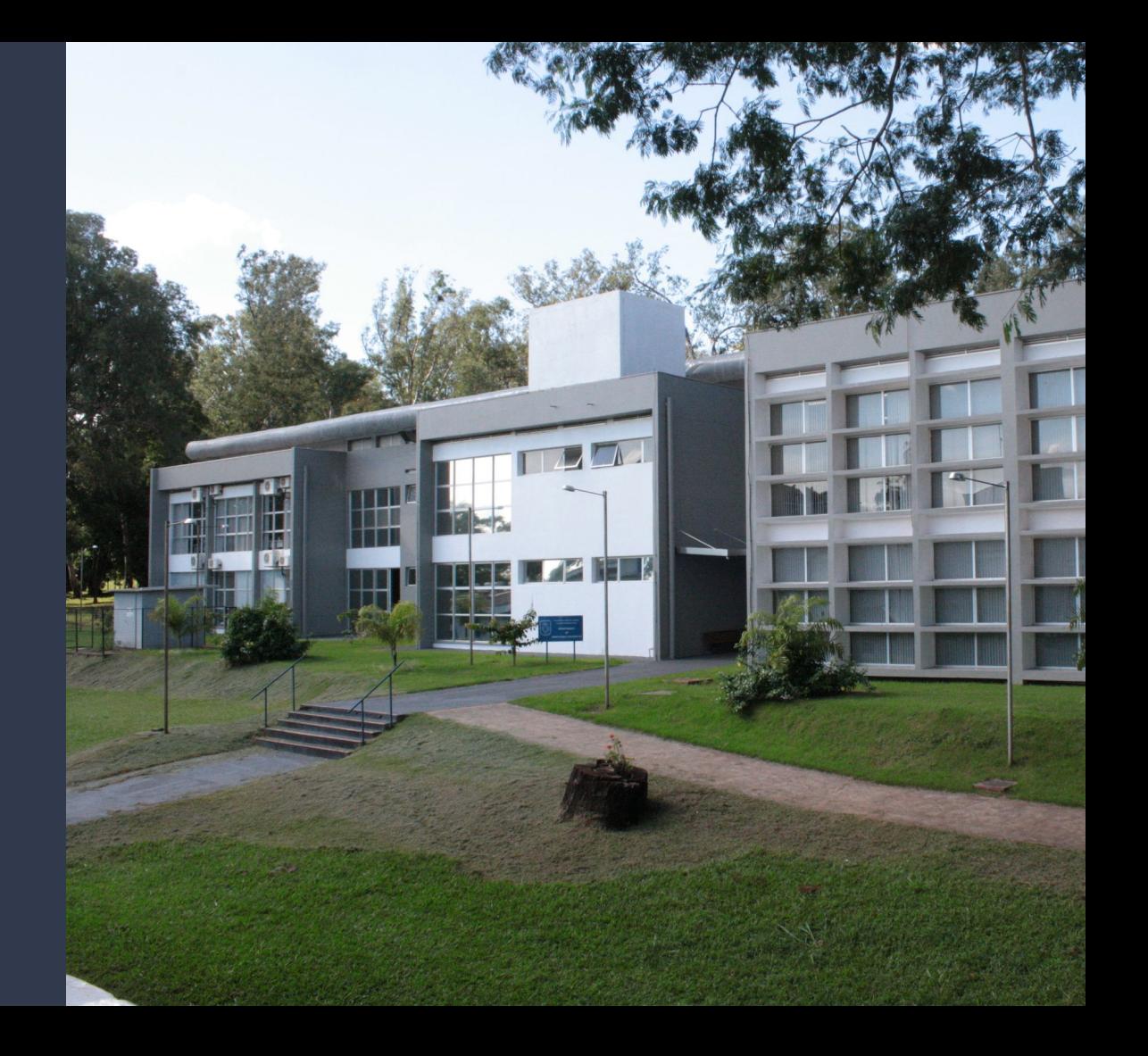